**frz** ЭЛЕКТРОНИКА

# **Программное обеспечение ATM Control SE**

Программа настройки **ATM Control SE** предназначена для локальной настройки модемов **iRZ ATM21.A** и **iRZ ATM21.B**, а также обновления их встроенного программного обеспечения. Программа **ATM Control SE** может быть установлена как в диспетчерском центре, так и на любом персональном компьютере, операционная система которого поддерживает работу программы.

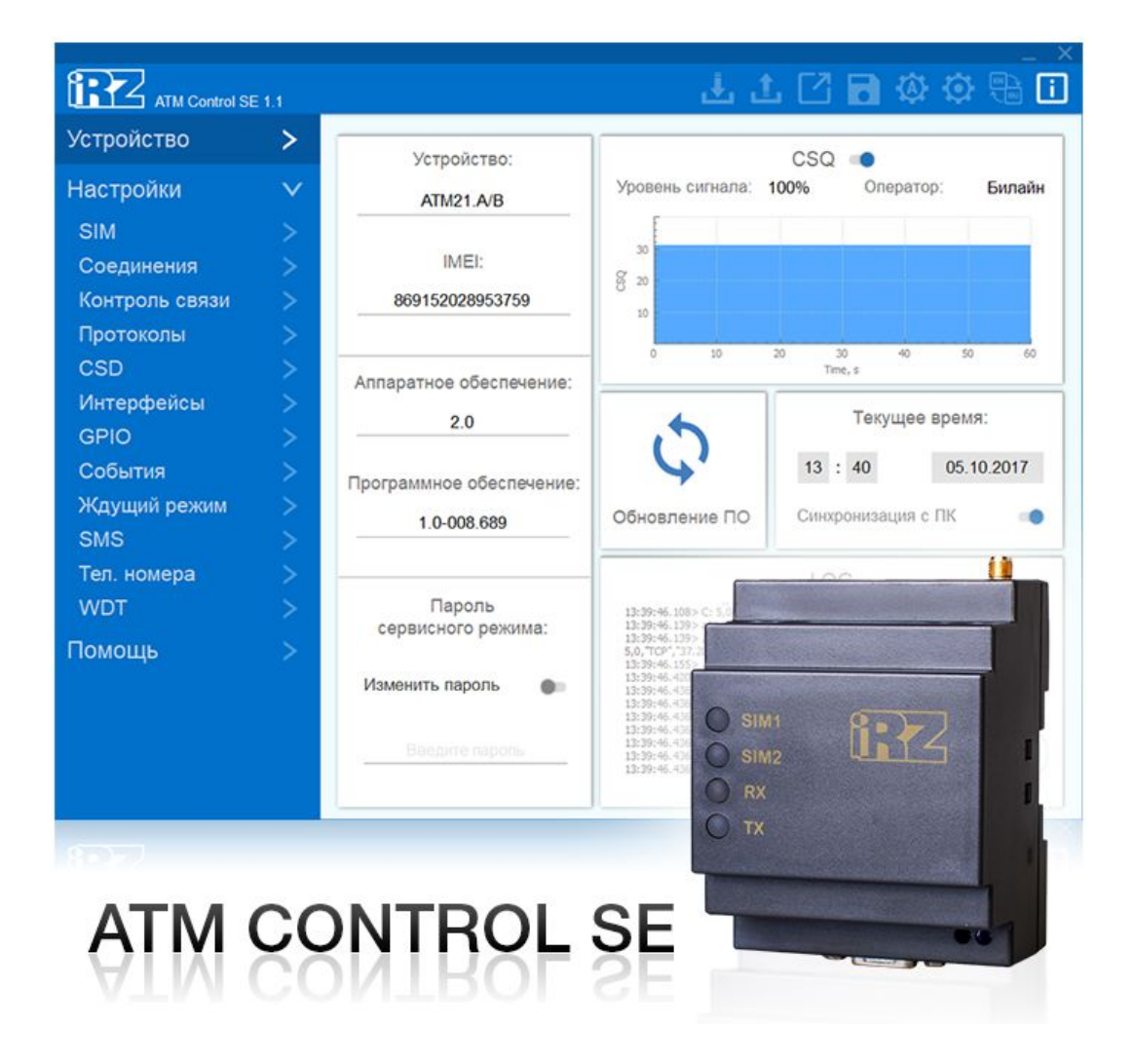

Для работы с программой **ATM Control SE** необходим USB-драйвер. Если драйвер не установился автоматически, то при первом подключении к компьютеру модем будет опознан операционной системой как неизвестное устройство. В этом случае скачайте драйвер ниже в блоке «Программное обеспечение».

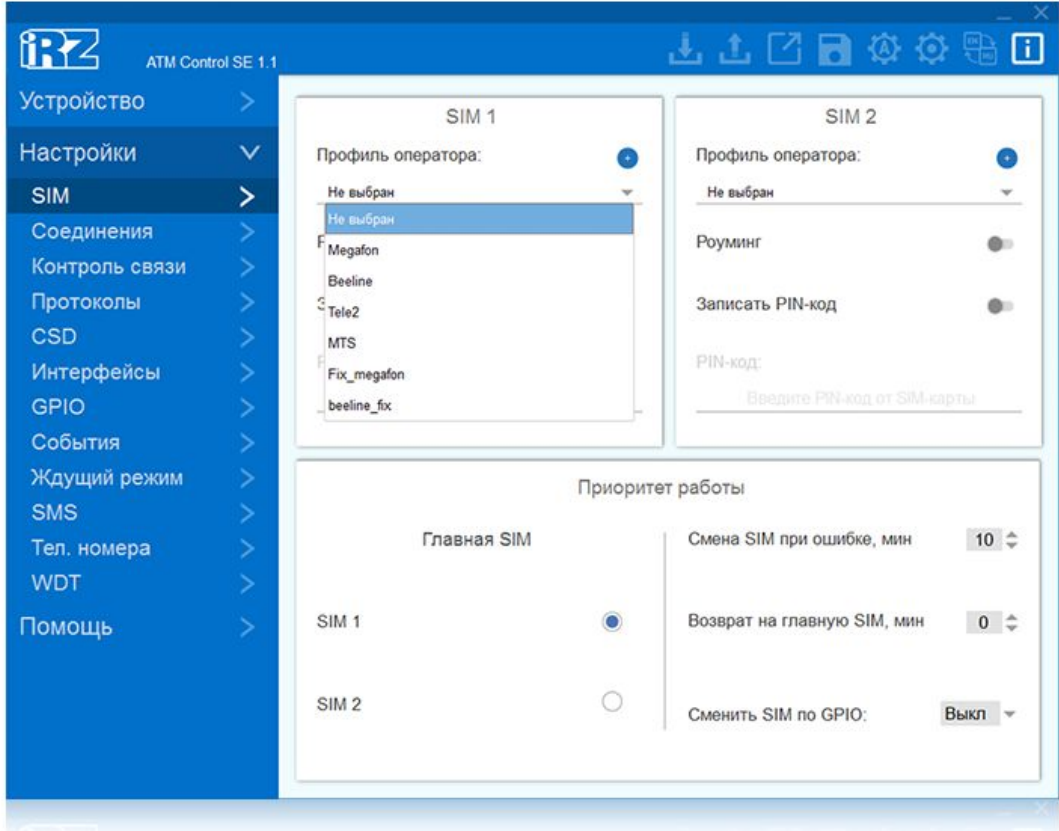

## **Основные функции ATM Control SE**

- Локальная настройка модемов ATM21.A/ATM21.B
- Локальное обновление встроенного программного обеспечения модемов ATM21.A/ATM21.B
- Создание и редактирование файла конфигурации для дальнейшей записи на множество модемов ATM21.A/ATM21.B
- Создание файла конфигурации для последующей удаленной настройки модемов ATM21.A/ATM21.B через диспетчерское программное обеспечение iRZ Collector (если в системе сбора и управления устройствами используется решение iRZ Collector)

## **Документация для ATM Control SE**

● Руководство по работе с программой настройки модемов ATM Control SE ([ATM\\_Control\\_SE\\_UserGuide\\_RU.pdf](https://upload-2903892a37eae7807e7ca642f4dcdb9e.commondatastorage.googleapis.com/iblock/5c1/5c14ff0f163c95eff63c8f913cb92463/ATM_Control_SE_UserGuide_RU.pdf))

#### **Программное обеспечение**

- Программа установки [\(ATM\\_Control\\_SE\\_setup\\_1.4.1317.2.exe](https://upload-2903892a37eae7807e7ca642f4dcdb9e.commondatastorage.googleapis.com/iblock/ed7/ed74c3e8740ae864c188b7644677bb96/ATM_Control_SE-1.3.0904.1))
- Драйвер (driver-USB ATM-series 2k-XP-V-7.zip)